# **Low Range DIGI Water Test Kit**

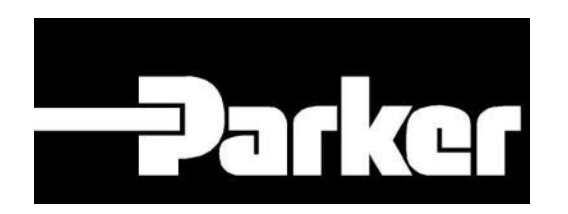

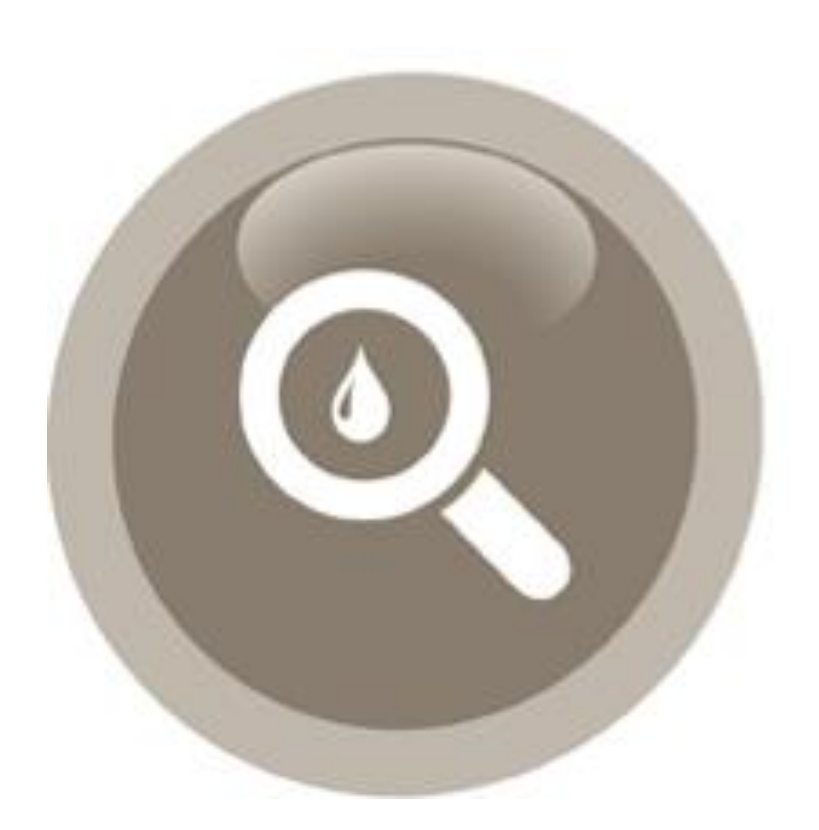

#### ENGINEERING YOUR SUCCESS.

# **Who are Parker Kittiwake?**

- **Kittiwake are one of the world's leading asset protection experts**
- **We manufacture products that allow our customers to monitor and manage the following:**
	- **Lubrication**
	- Fuel
	- Gas
	- **Machinery**
	- Marine Water
	- **Our key customers are leaders in the following application spaces:**

**Marine, Industrial, Renewable Energy, Offshore, Power, Food Manufacturing**

Parker Kittiwake are trusted and used by the majority of the major companies in our key application areas to provide products to monitor and manage their assets

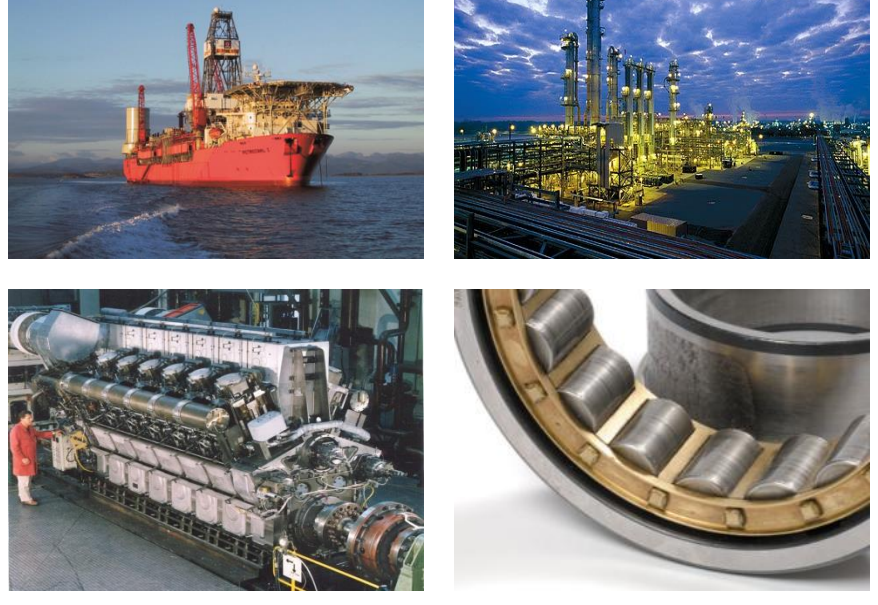

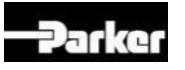

### **Low Range DIGI Water Test Kit** FGK17032PA

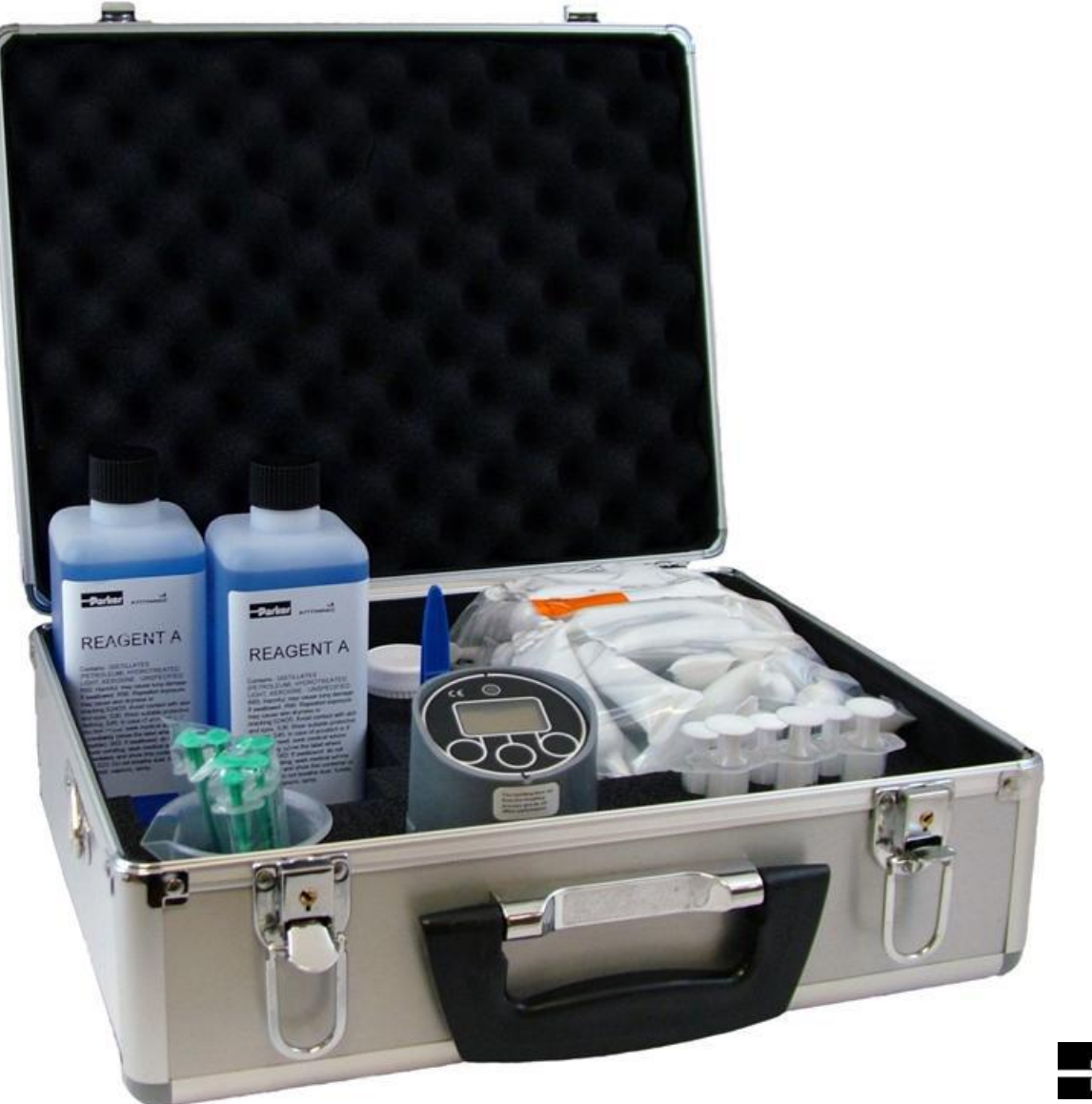

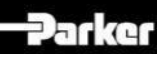

# **Low Range Water Test Kit**

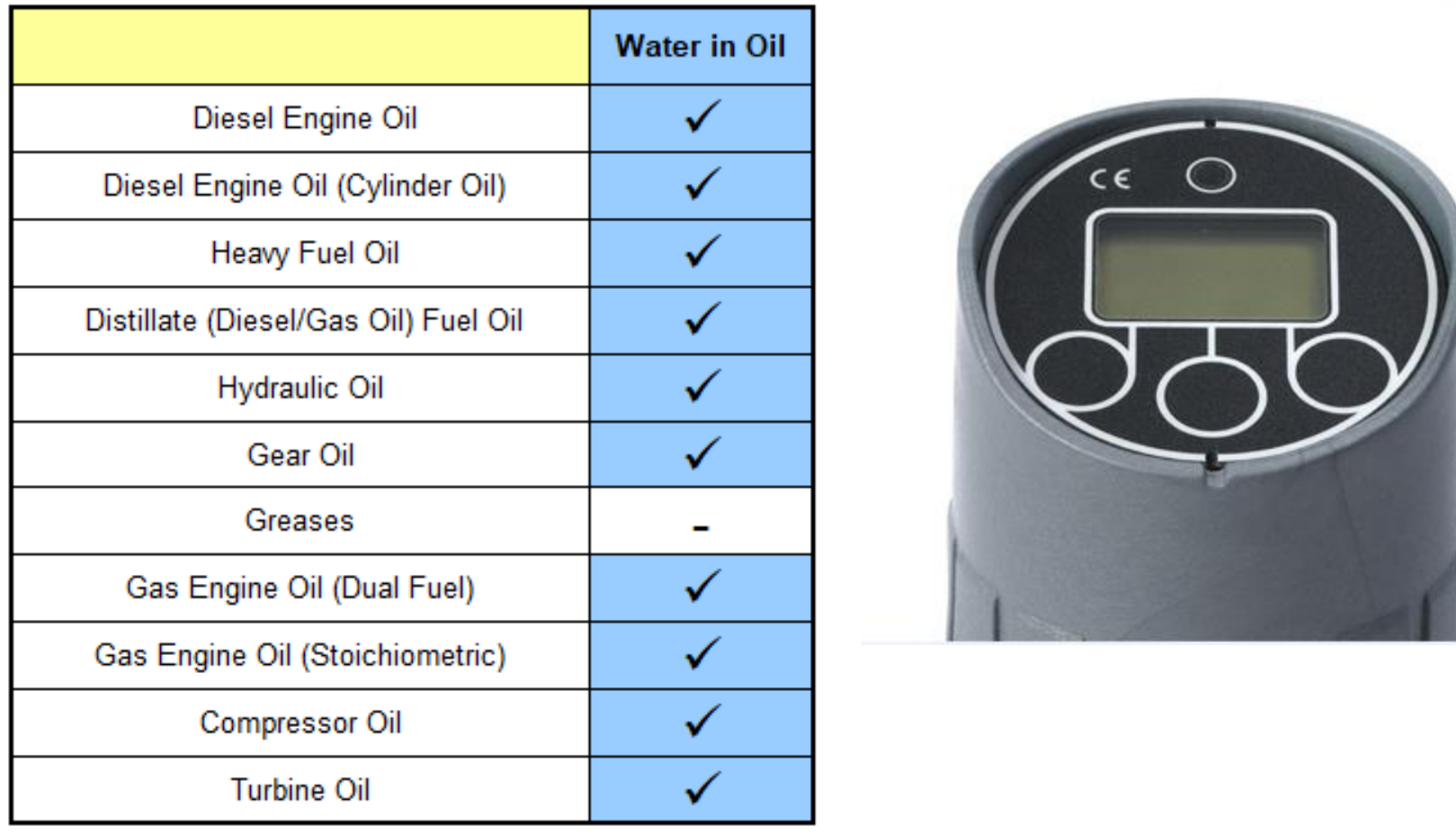

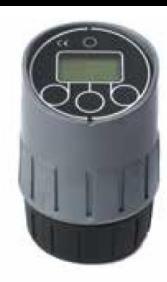

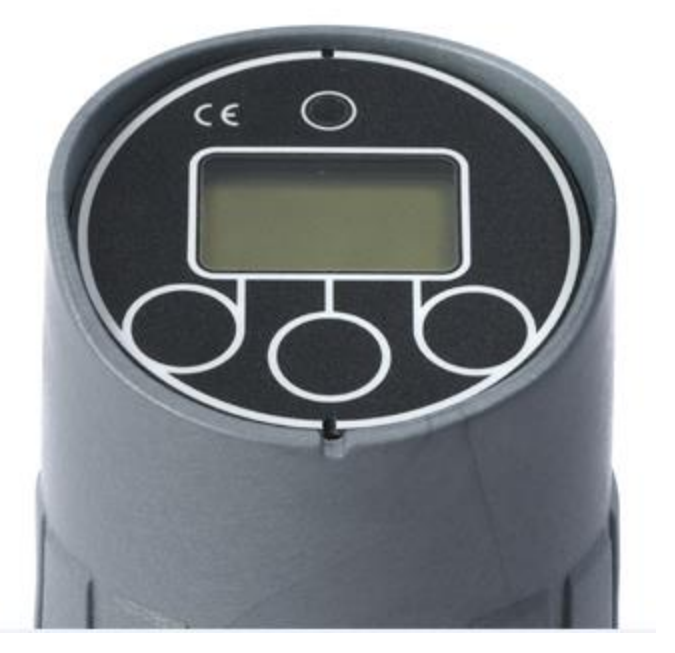

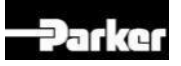

# **Water in Oil**

#### **Effects**

- **Corrosion**
- Metal to Metal Contact
- Additive Package Instability
- Microbiological Growth

#### **Caused by:**

- Leakage Heat Exchangers/Coolers
- **Condensation**
- Blow-by
- Tank Vents/Reservoir Leaks
- Incorrect/Contaminated Top-Up

#### **Typical Warning Limits:**

- Hydraulic Fluid 300ppm (0.03%)
- Engine Lubricants 2000ppm (0.2%)
- Gear Oils 1500ppm (0.15%)

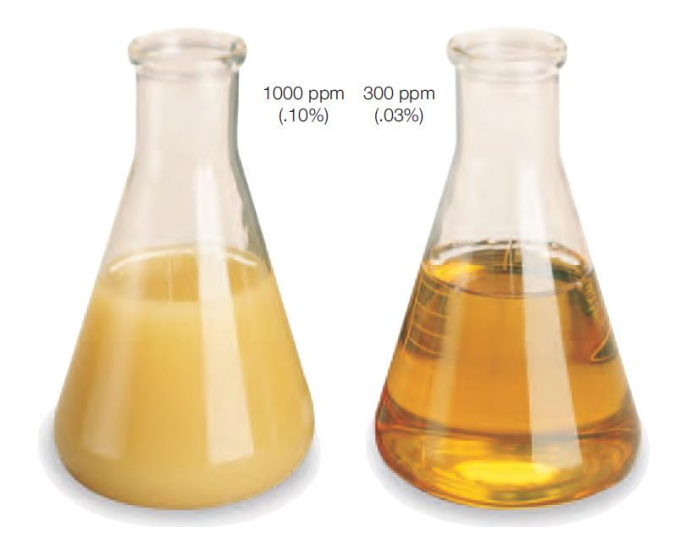

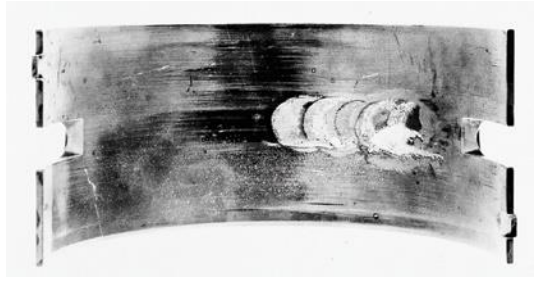

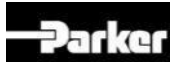

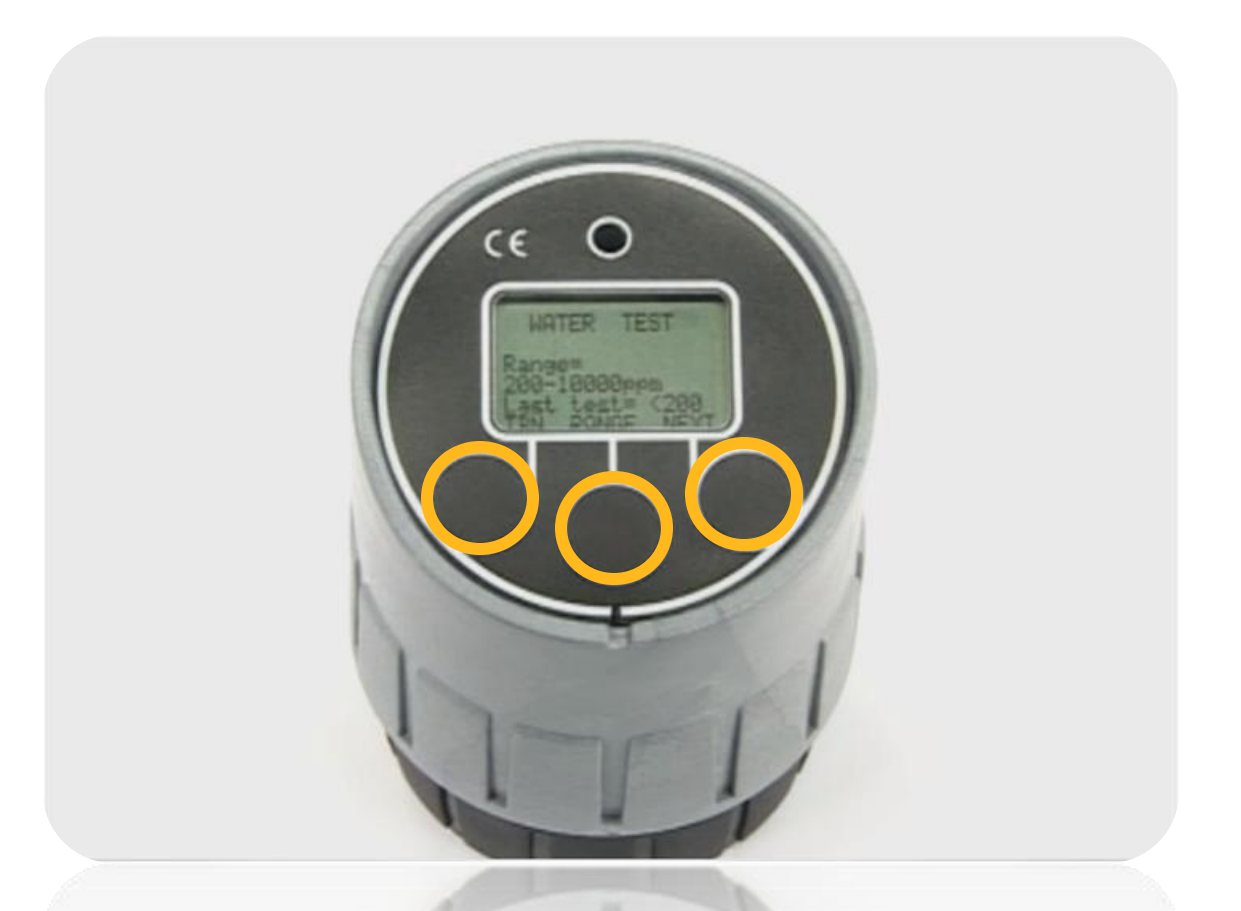

- **Press any button to turn on**
- **Press middle button to select range**
- **Press "NEXT" to begin test**

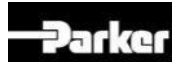

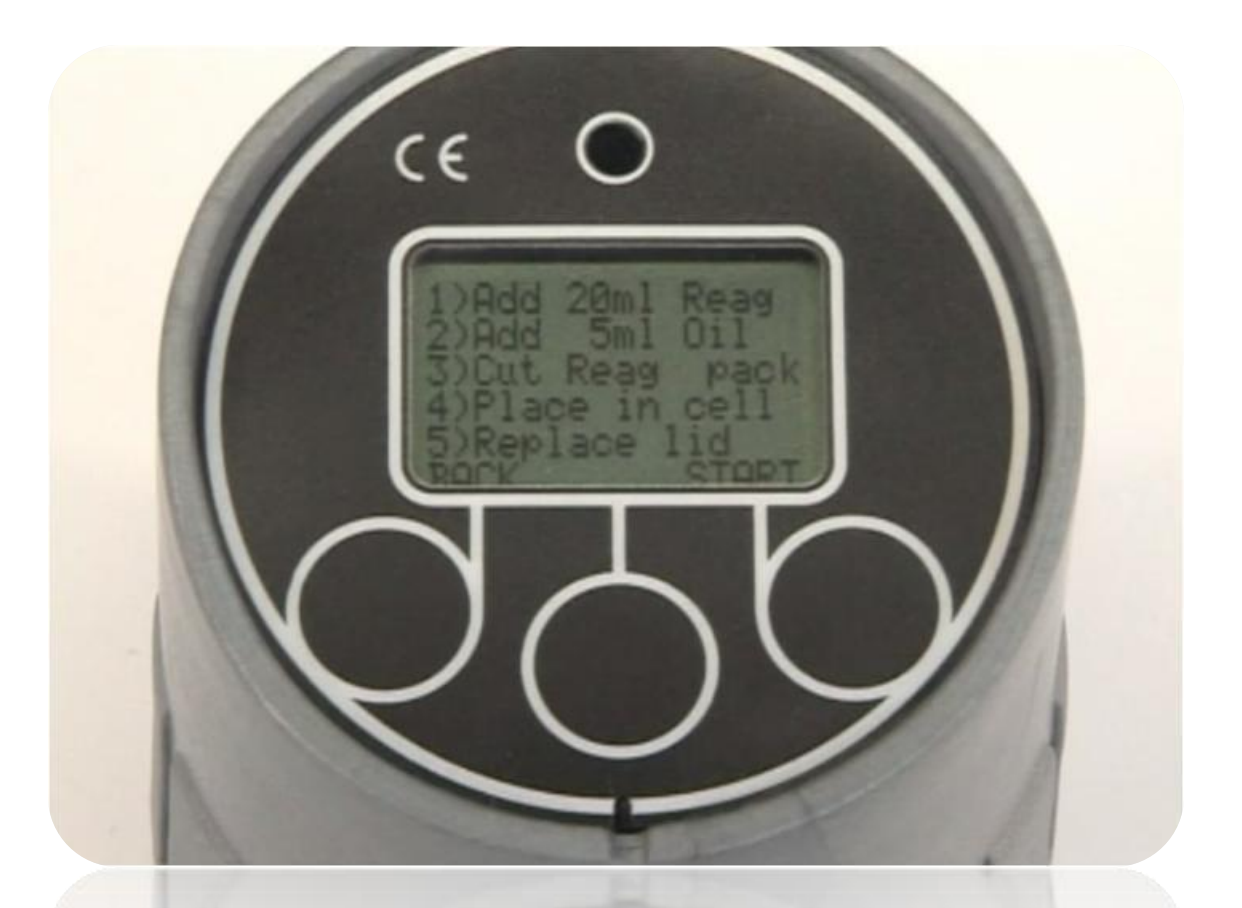

• **Follow the intructions:**

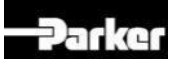

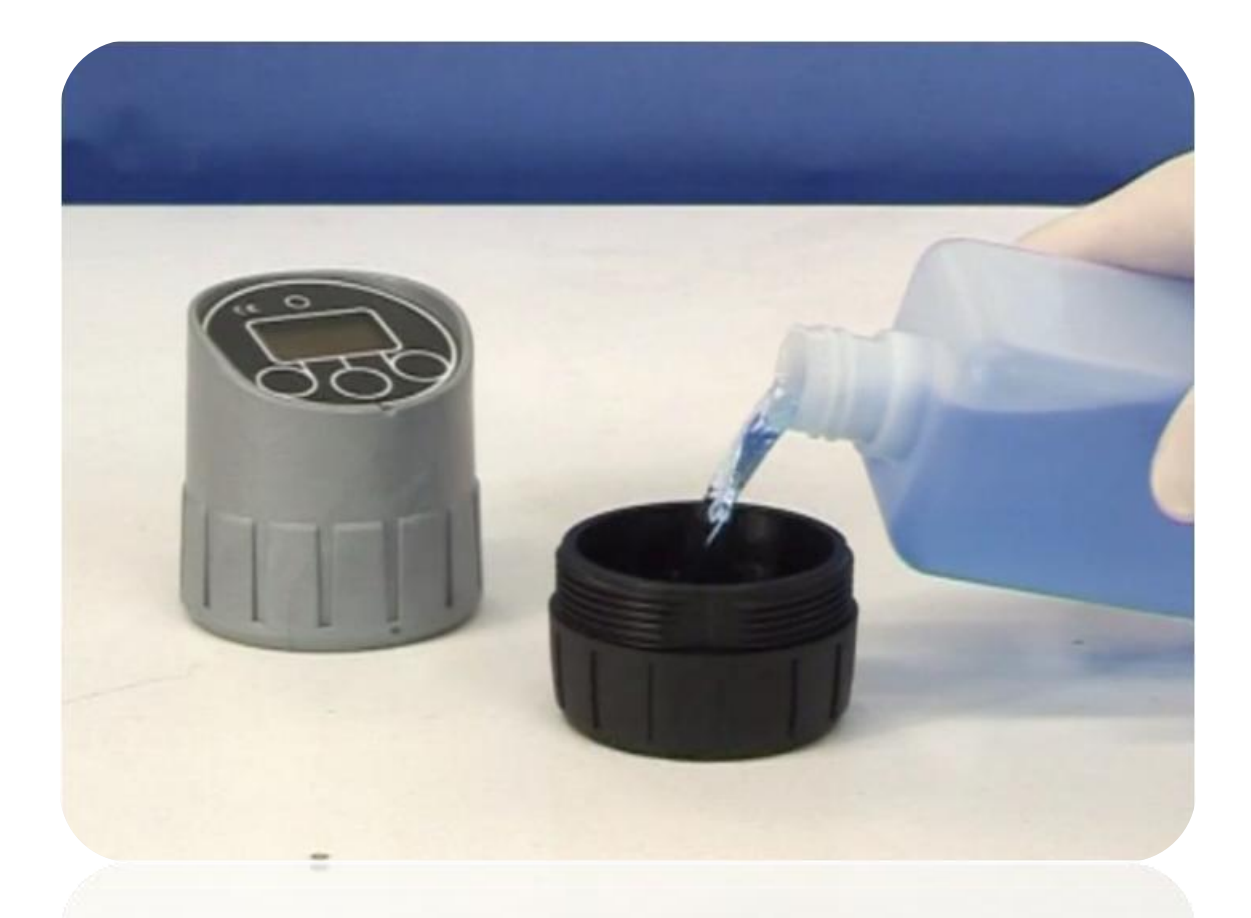

• **Add Reagent A to the top line (note; for lowest range test, volume is increased – use syringe)**

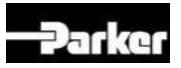

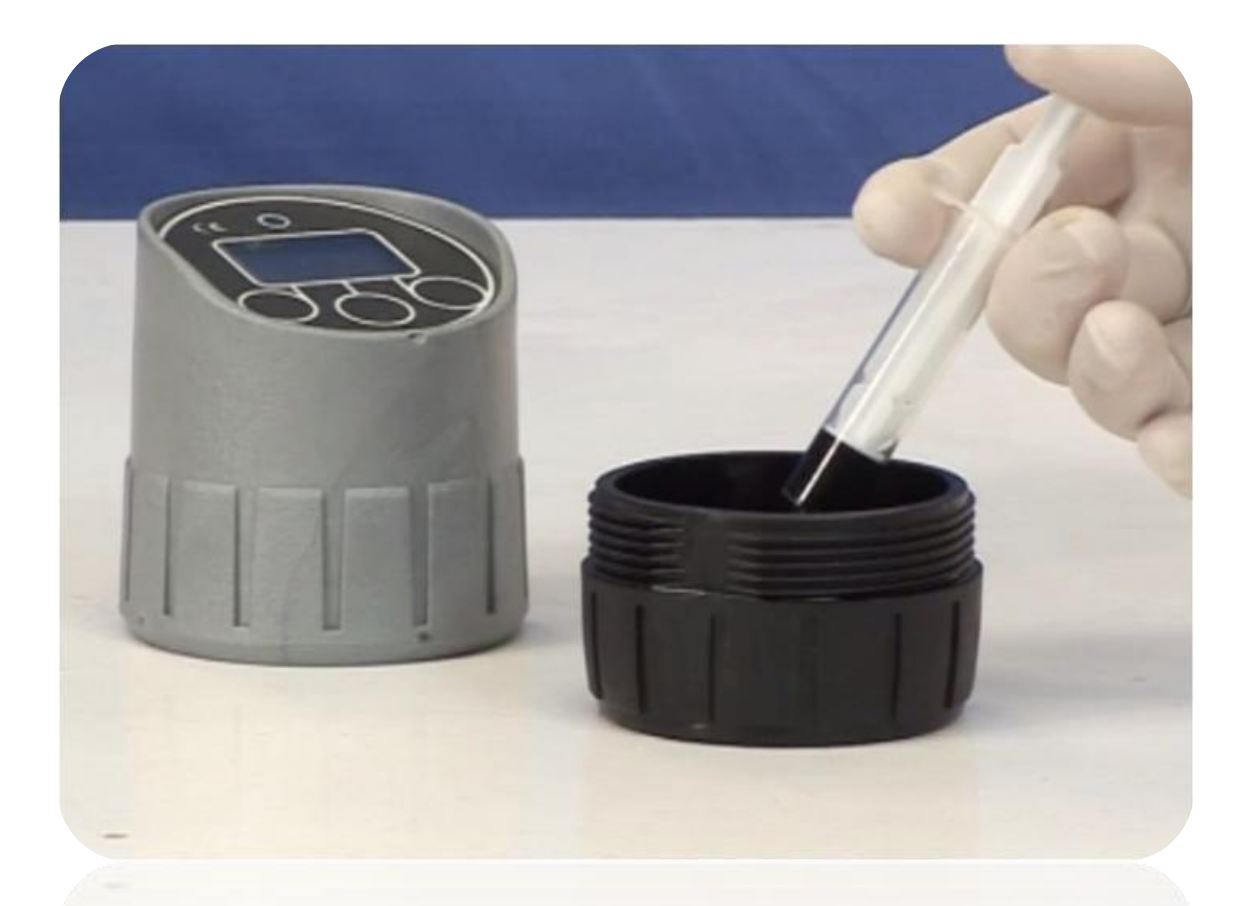

• **Add oil sample (volume is displayed on screen)**

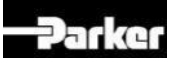

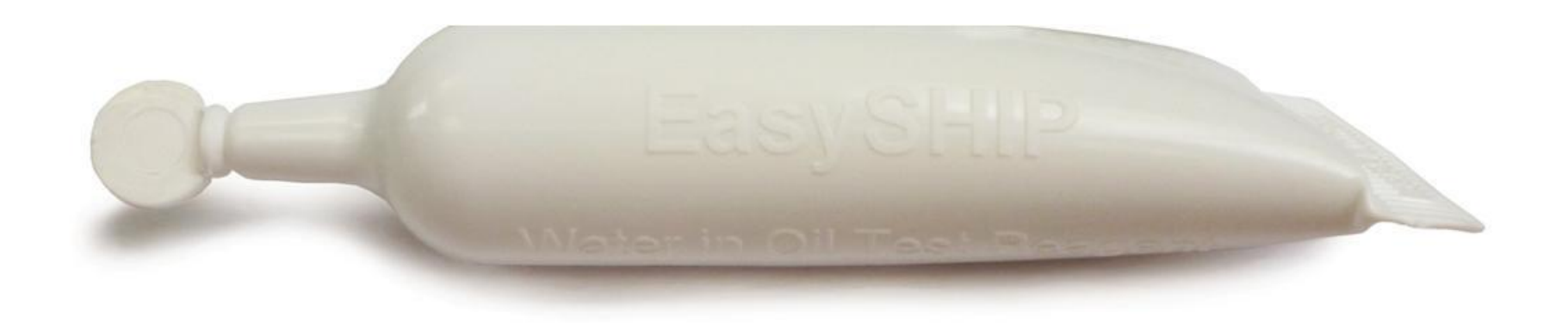

• **Open EasySHIP tube and add to cell with agitator**

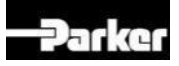

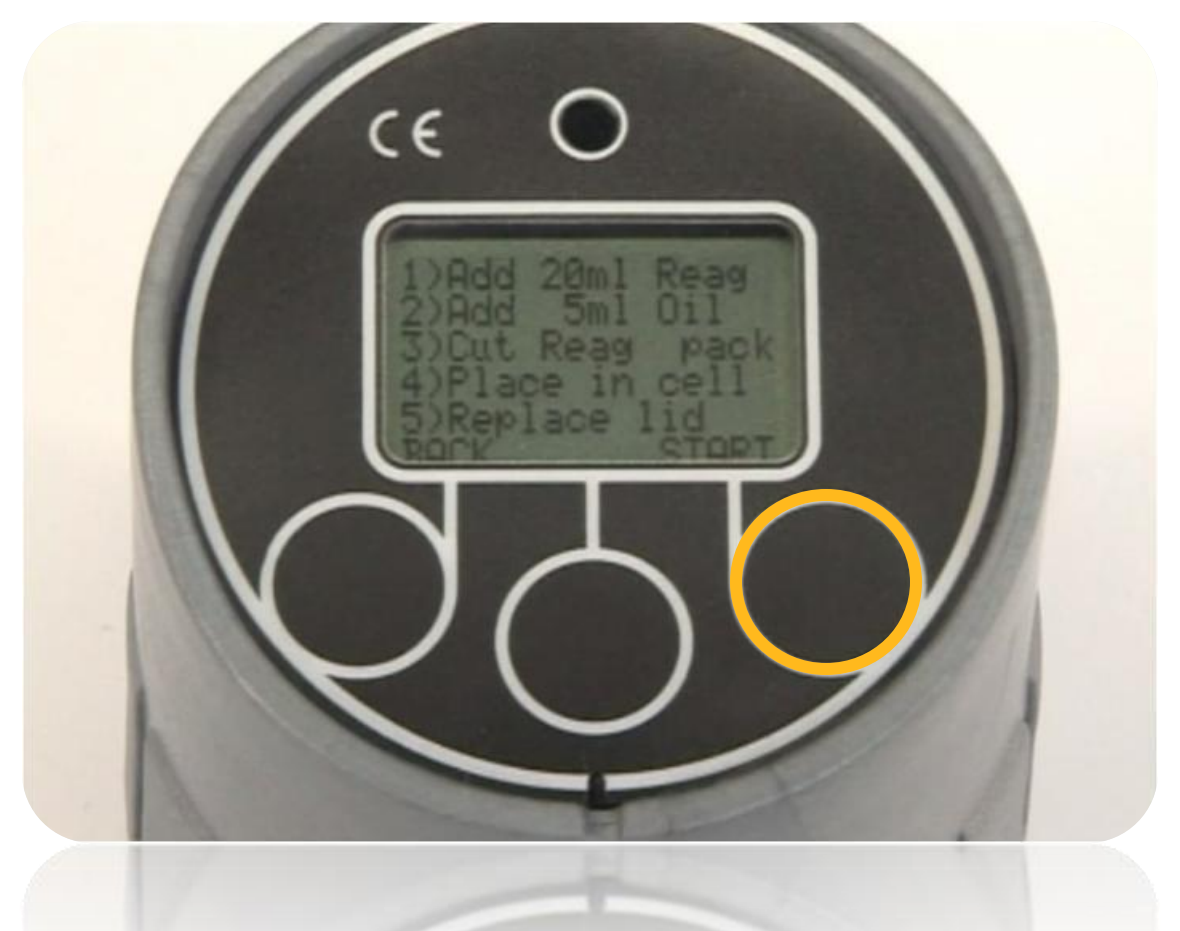

• **Press "START"**

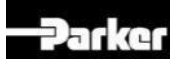

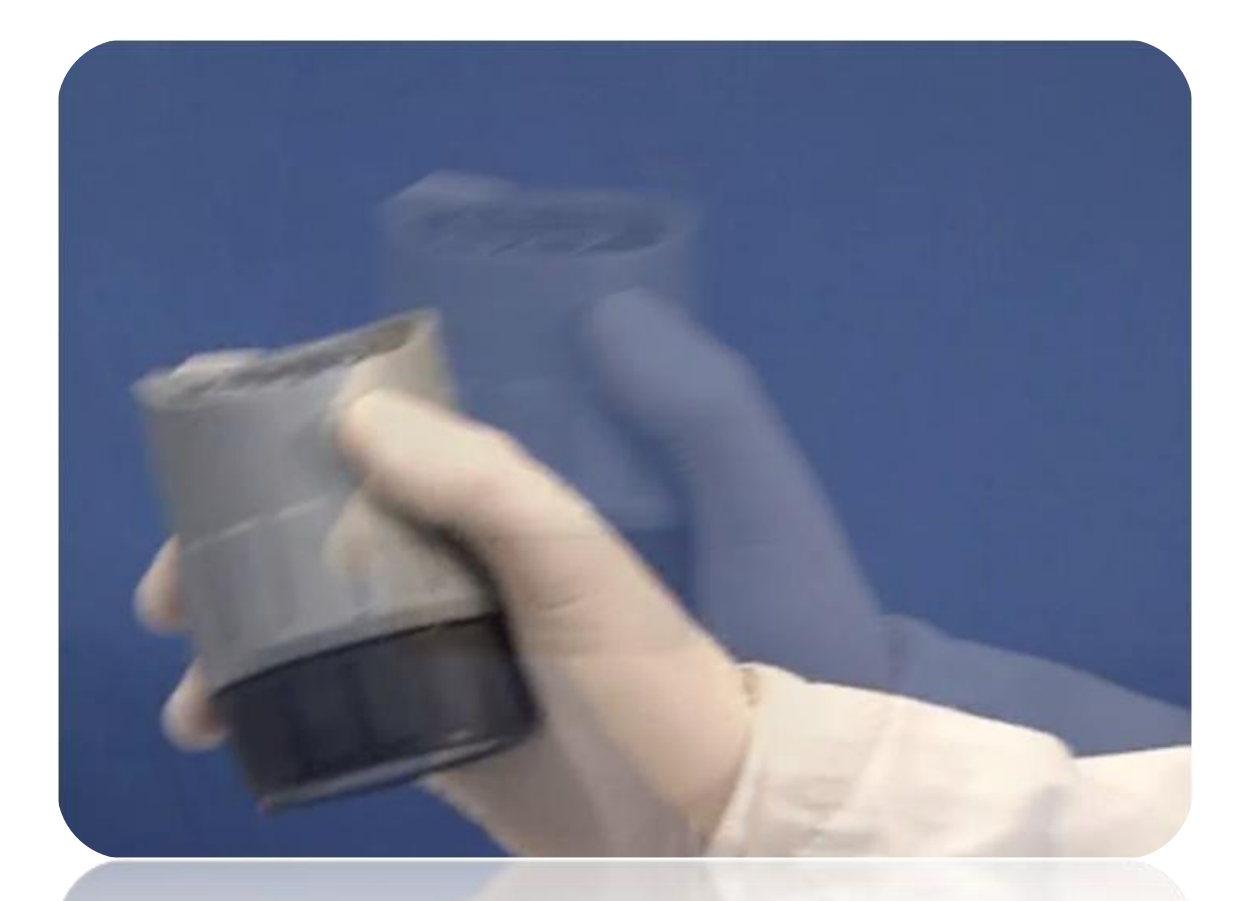

• **Shake for 3 minutes**

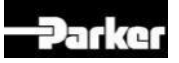

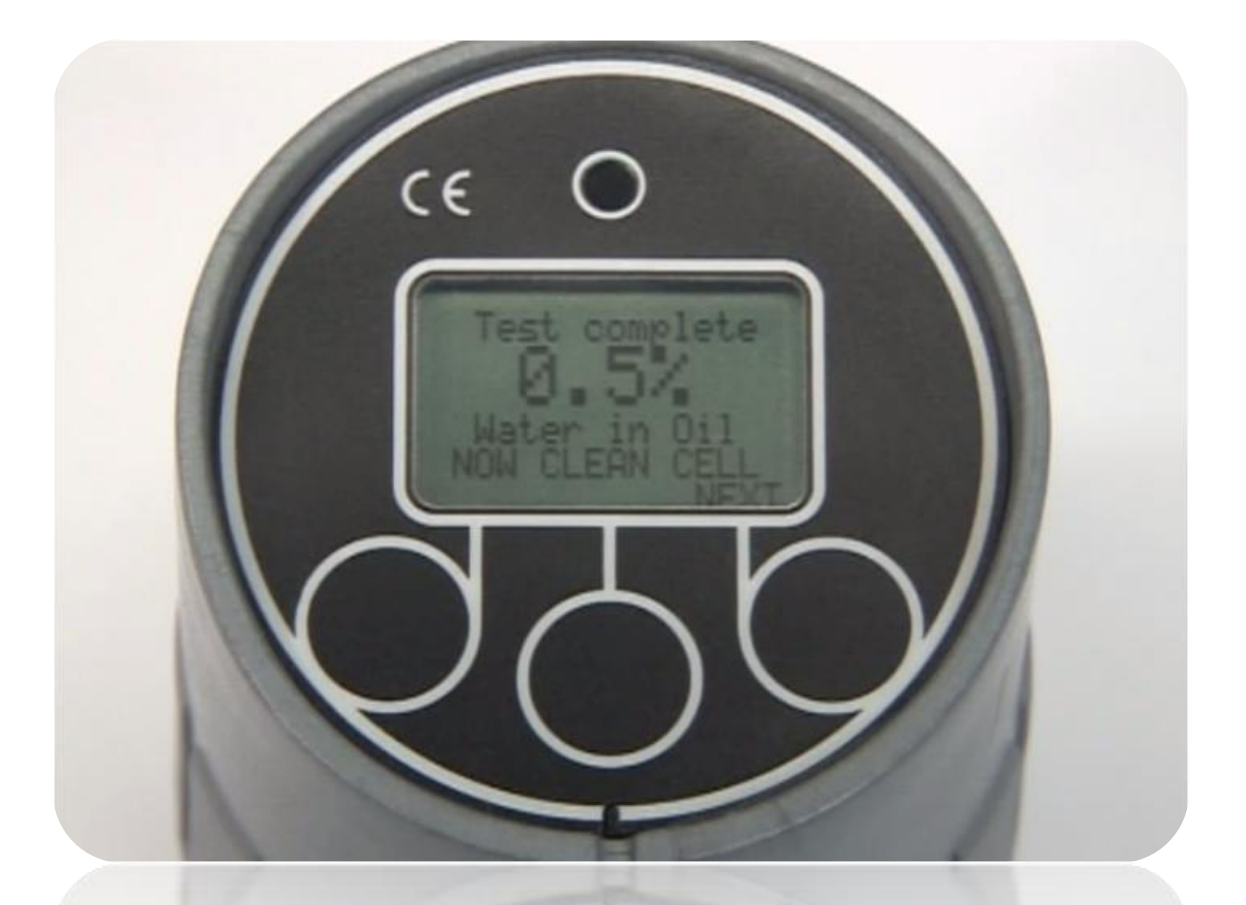

• **Result displayed on screen**

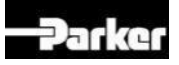